# Lern-Apps auf den iPads des Digital Learning Lab

Stand 15.12.2023

# **Inhalt**

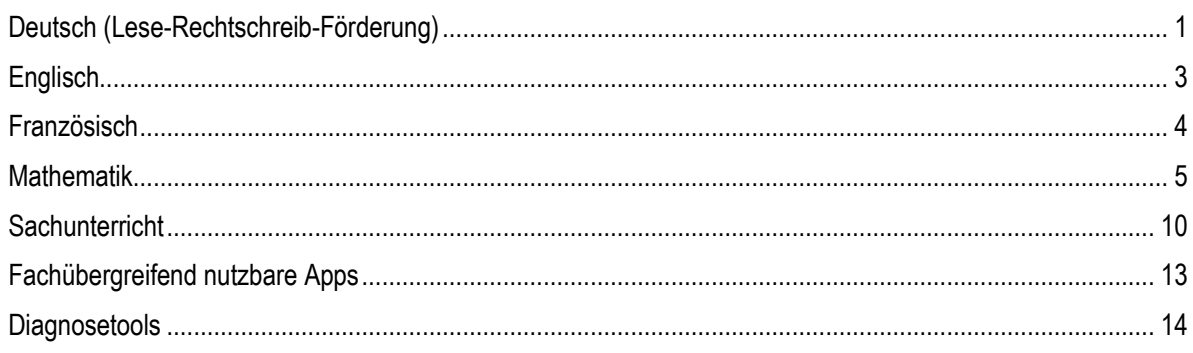

#### **App / Programm Kurzbeschreibung Instruktion zu App-Nutzung** ABC-der-Tiere | Mit dieser App können Kinder ab 5 Jahren das Lesen spielerisch lernen, üben und vertiefen. In der App werden die Texte silbiert dargestellt. App startet sofort. Antolin Lesespiele 1/2 Mit dieser App können Kinder ihre Lesefertigkeit, Konzentration, Wahrnehmung, Augenbewegung und Blickspanne auf spielerische Weise trainieren. App startet sofort. Antolin Lesespiele 3/4 Spielerische Lernapp; Training von Wahrnehmung, Worterfassung und Lesefähigkeit (Leseflüssigkeit und Lesegeschwindigkeit) App startet sofort. Blitzlesen: Das Original Wörter werden für Sekundenbruchteile aufgeblitzt und das Kind muss diese erkennen und korrekt wieder wiedergeben. Es gibt zwei Modi: "Lehrer" und "Allein" App startet sofort. Deutsch 2 mit Zebra | Mit dieser App können Kinder selbstständig in zehn Übungstypen anhand über 1000 Aufgaben Strukturen der deutschen Sprache im eigenen Lerntempo entdecken. Der wichtigste Bestandteil ist das Kennenlernen und Anwenden der Zebra-App öffnen  $\rightarrow$  Namen eingeben und bestätigen

### <span id="page-0-0"></span>Deutsch (Lese-Rechtschreib-Förderung)

Strategien für die Rechtschreibung. Die Zebra-Strategien sind eine Weiterentwicklung der Freschmethode der Freiburger

Rechtschreibschule.

<span id="page-1-0"></span>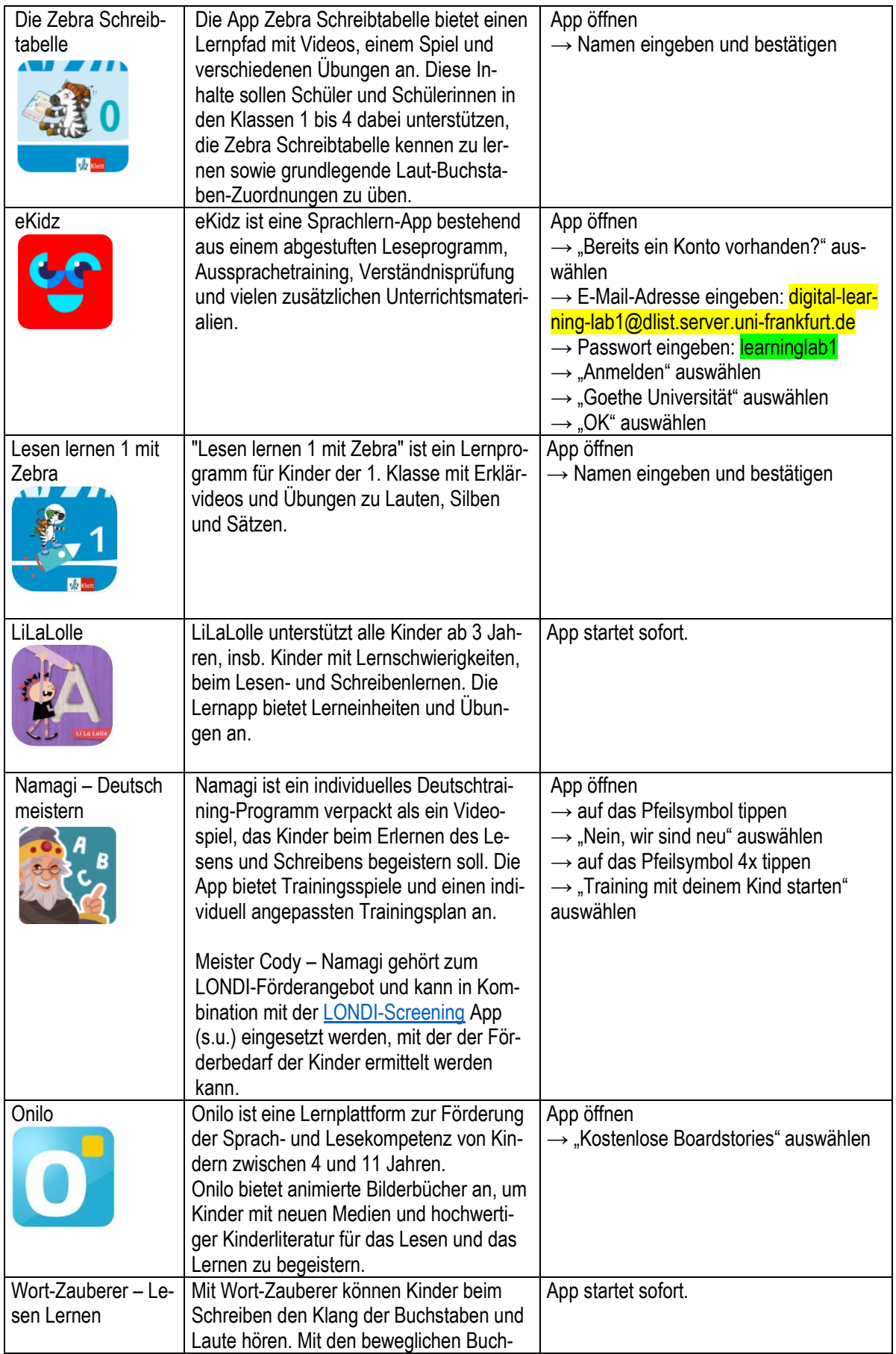

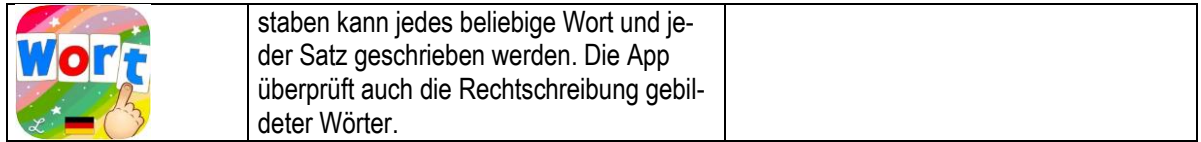

## <span id="page-2-0"></span>**Englisch**

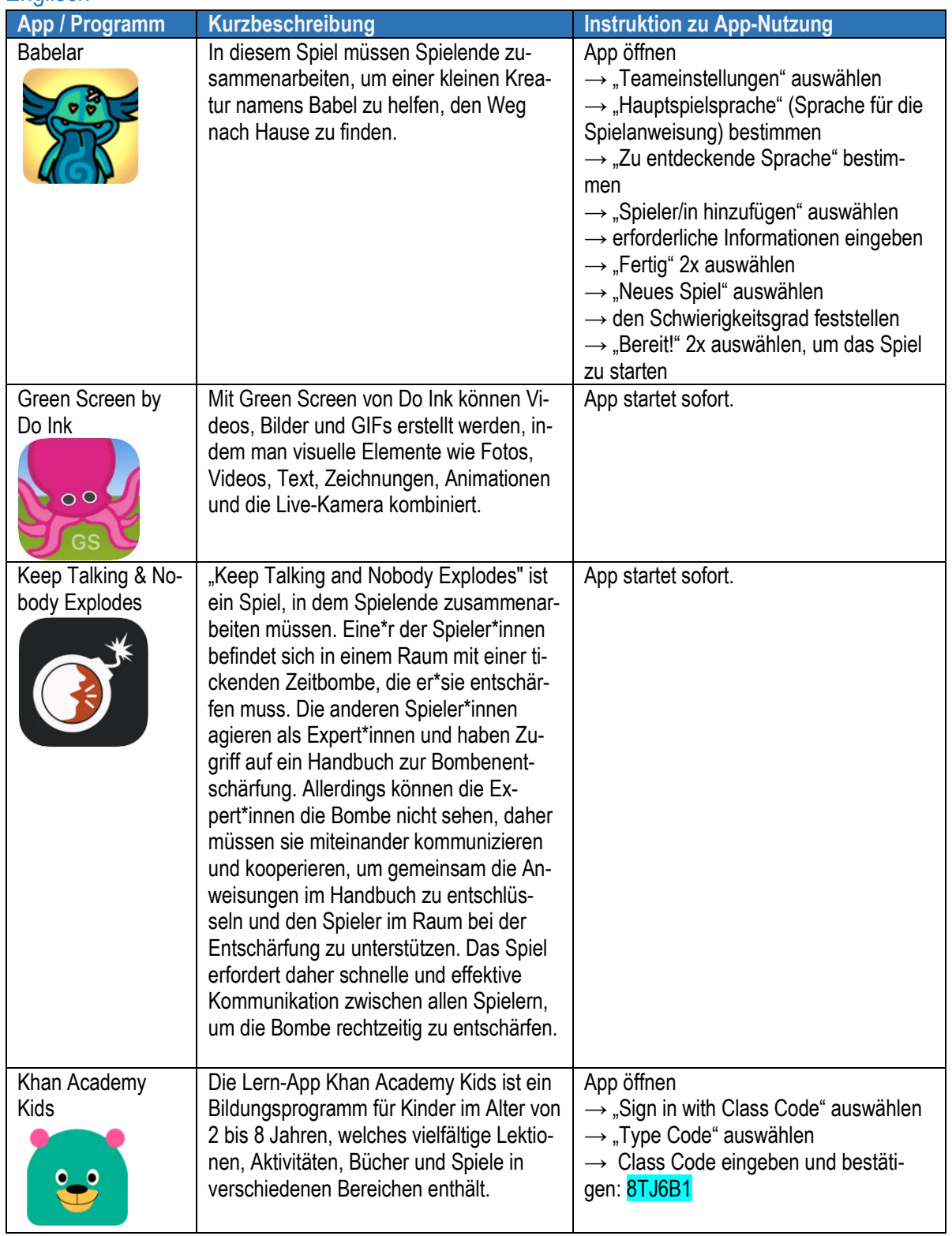

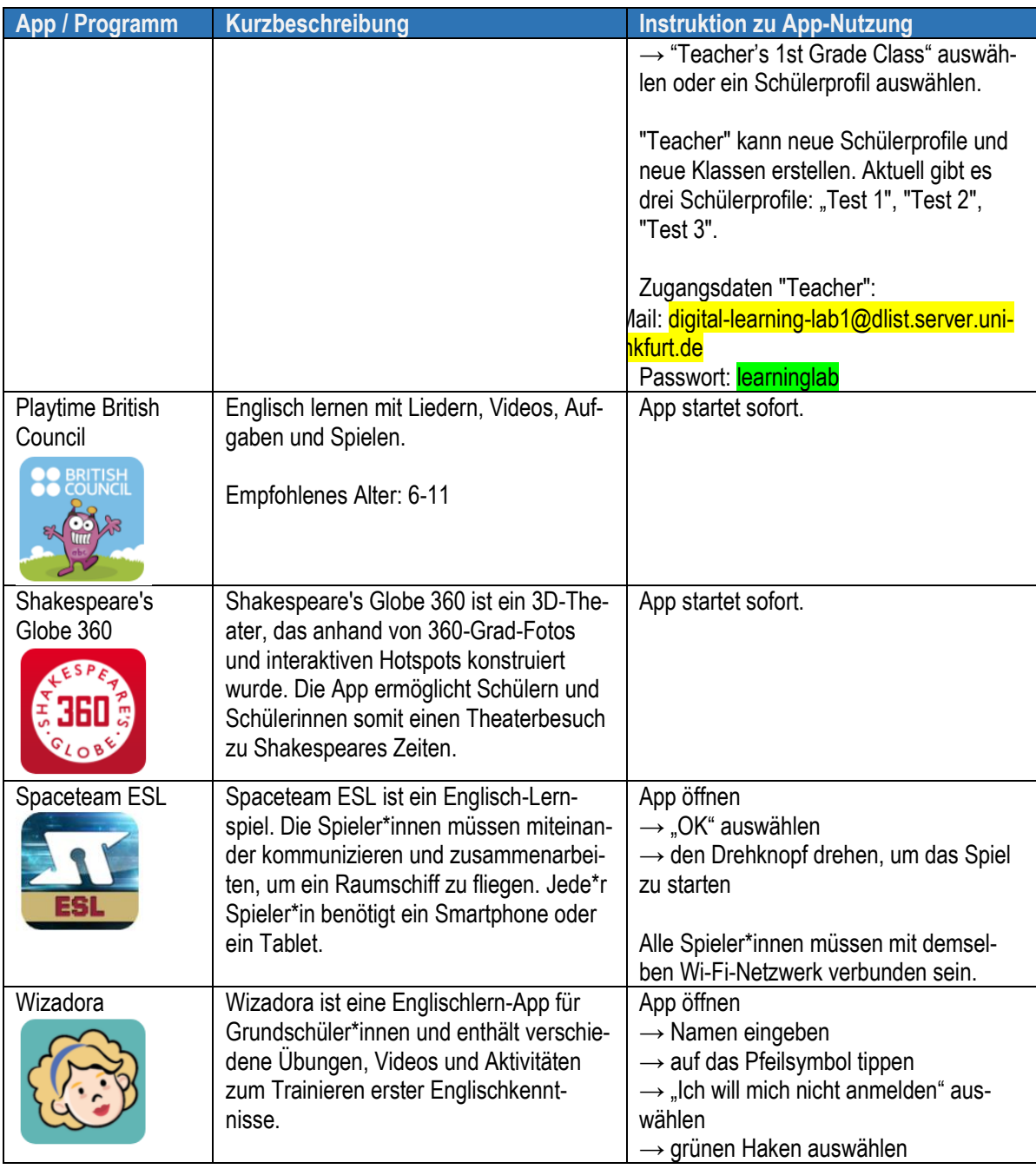

<span id="page-3-0"></span>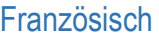

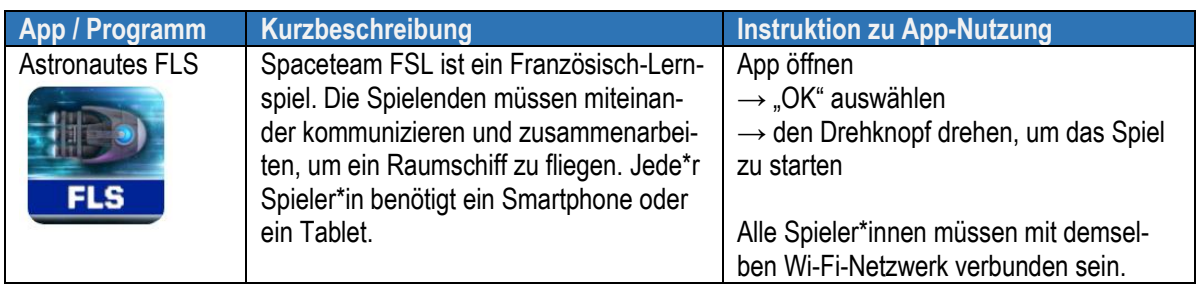

#### <span id="page-4-0"></span>Mathematik

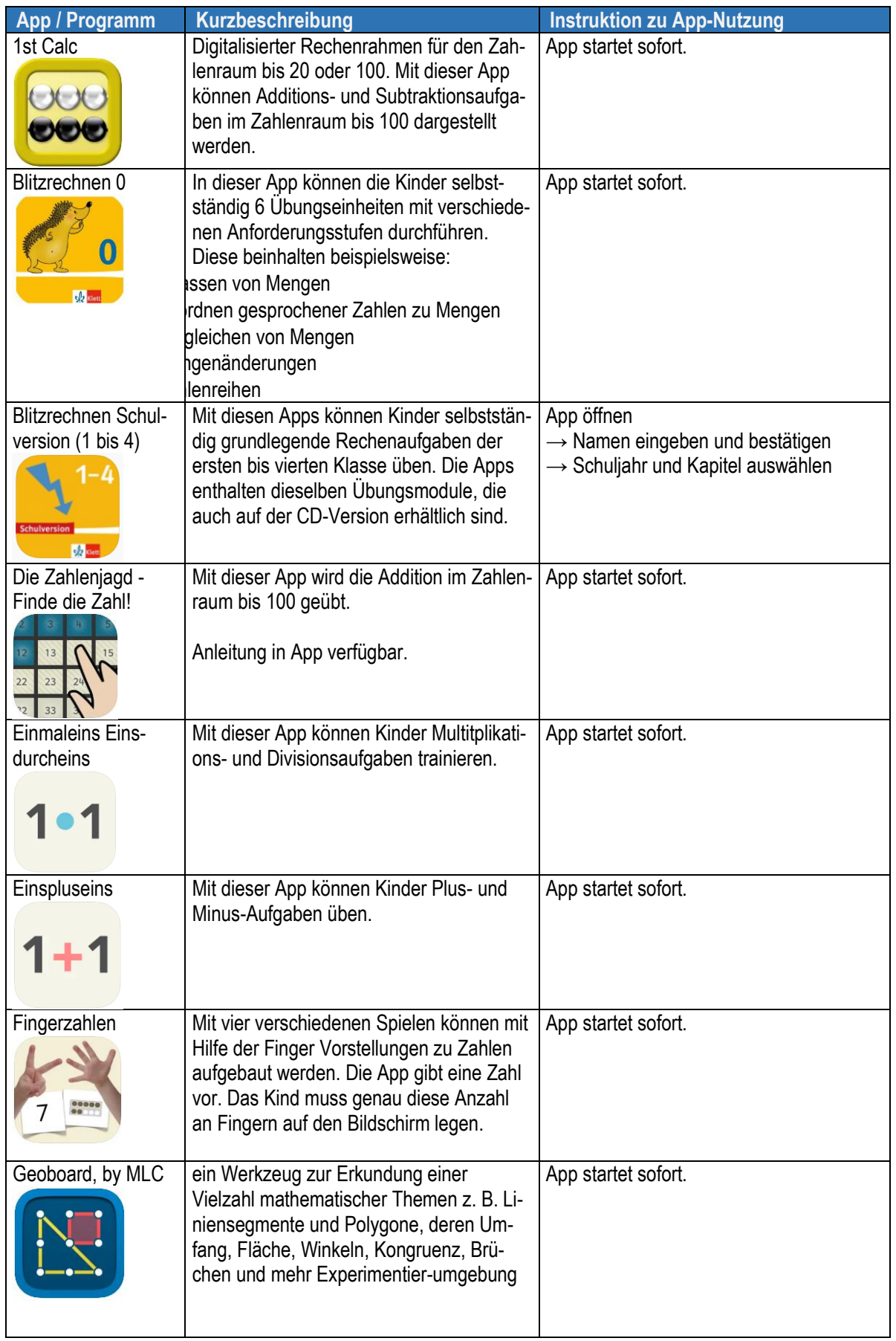

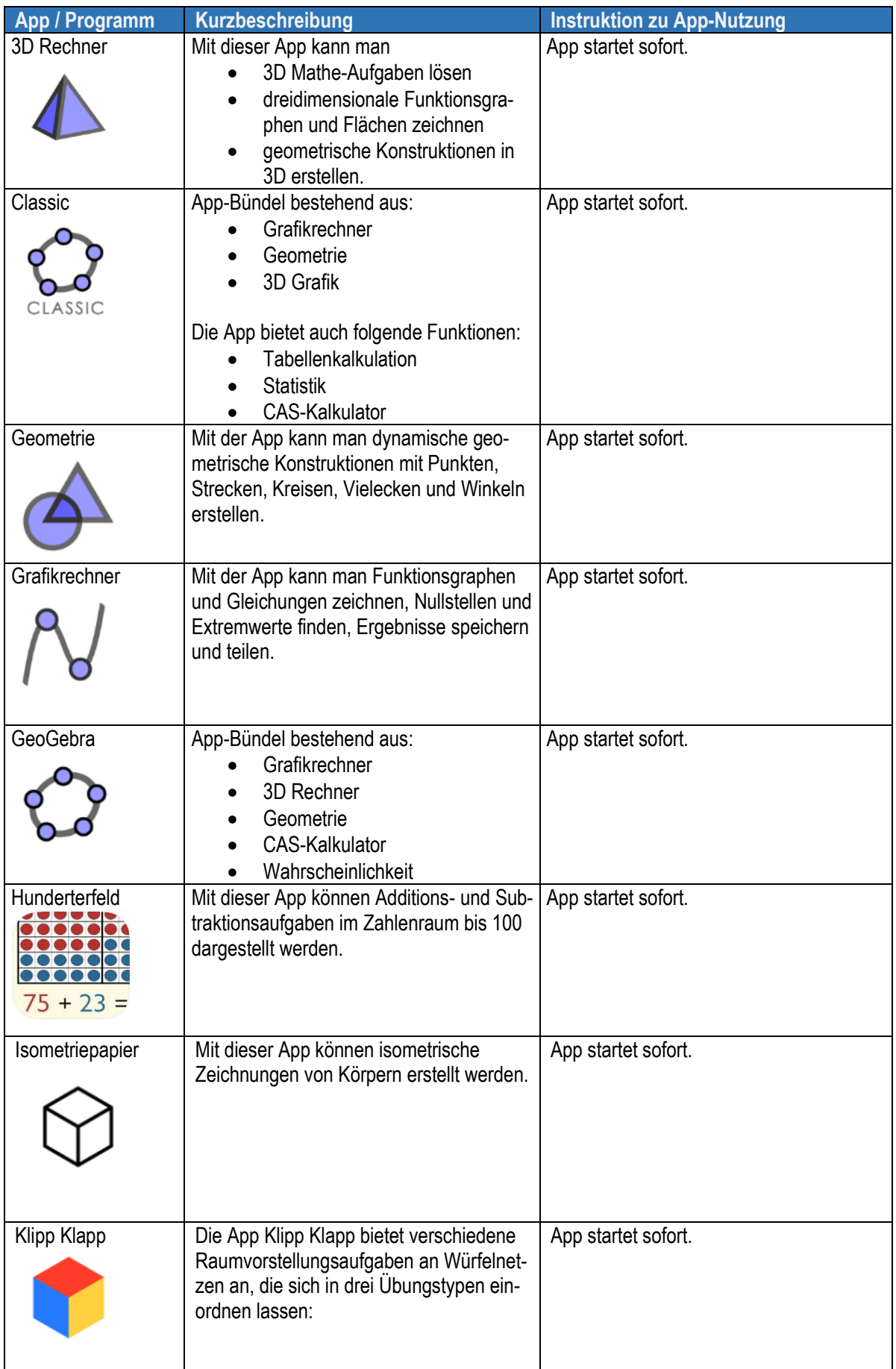

<span id="page-6-0"></span>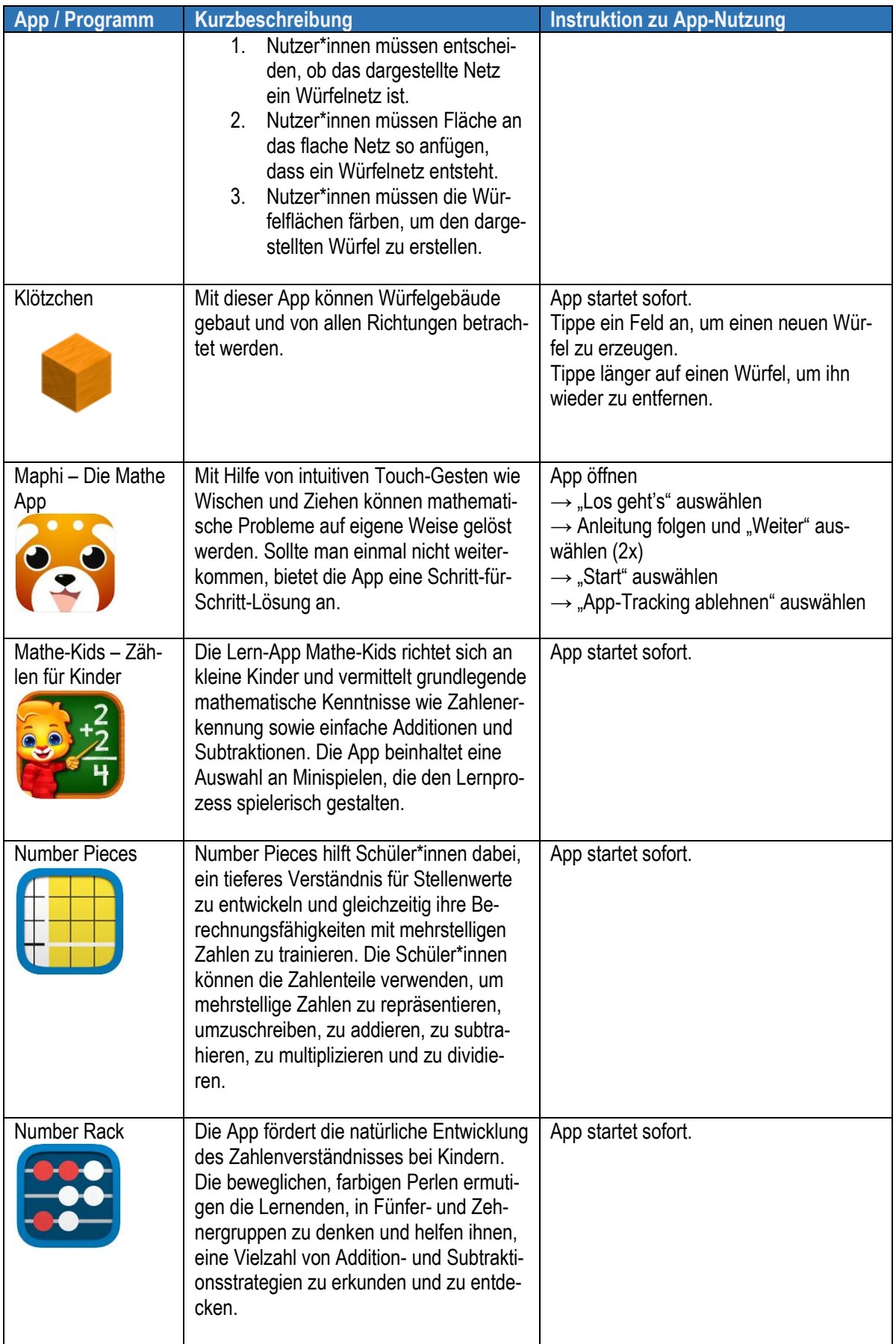

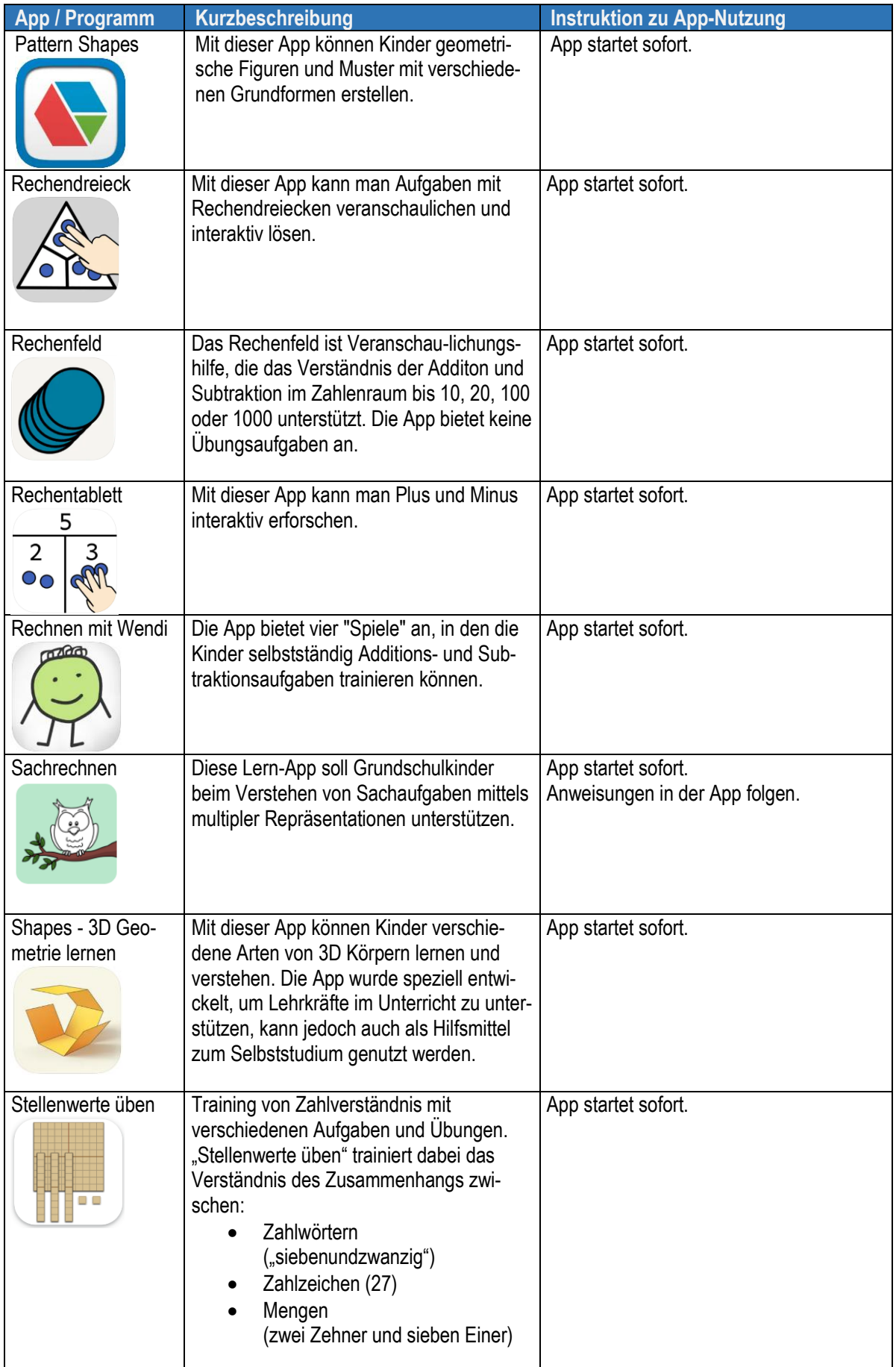

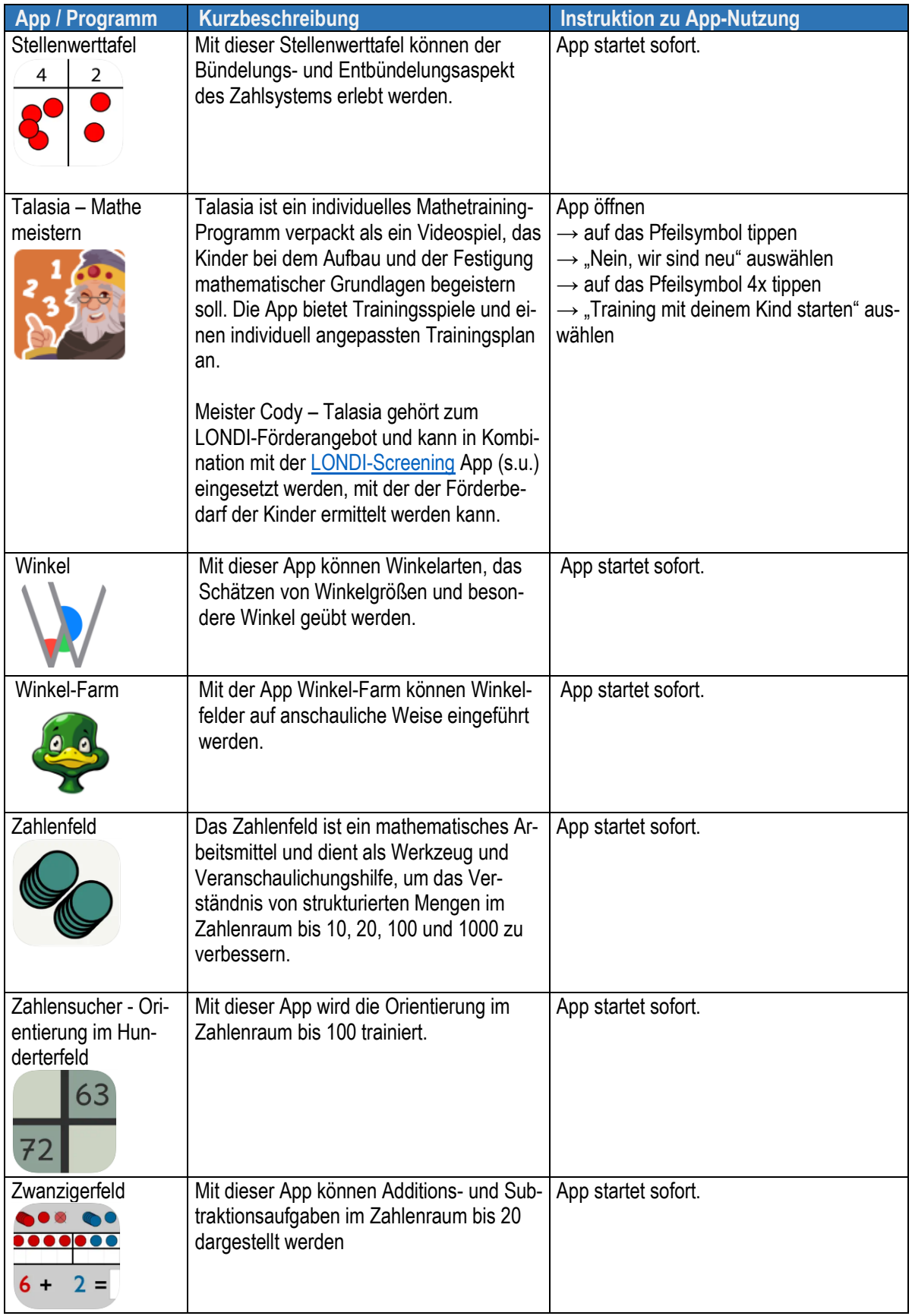

<span id="page-9-0"></span>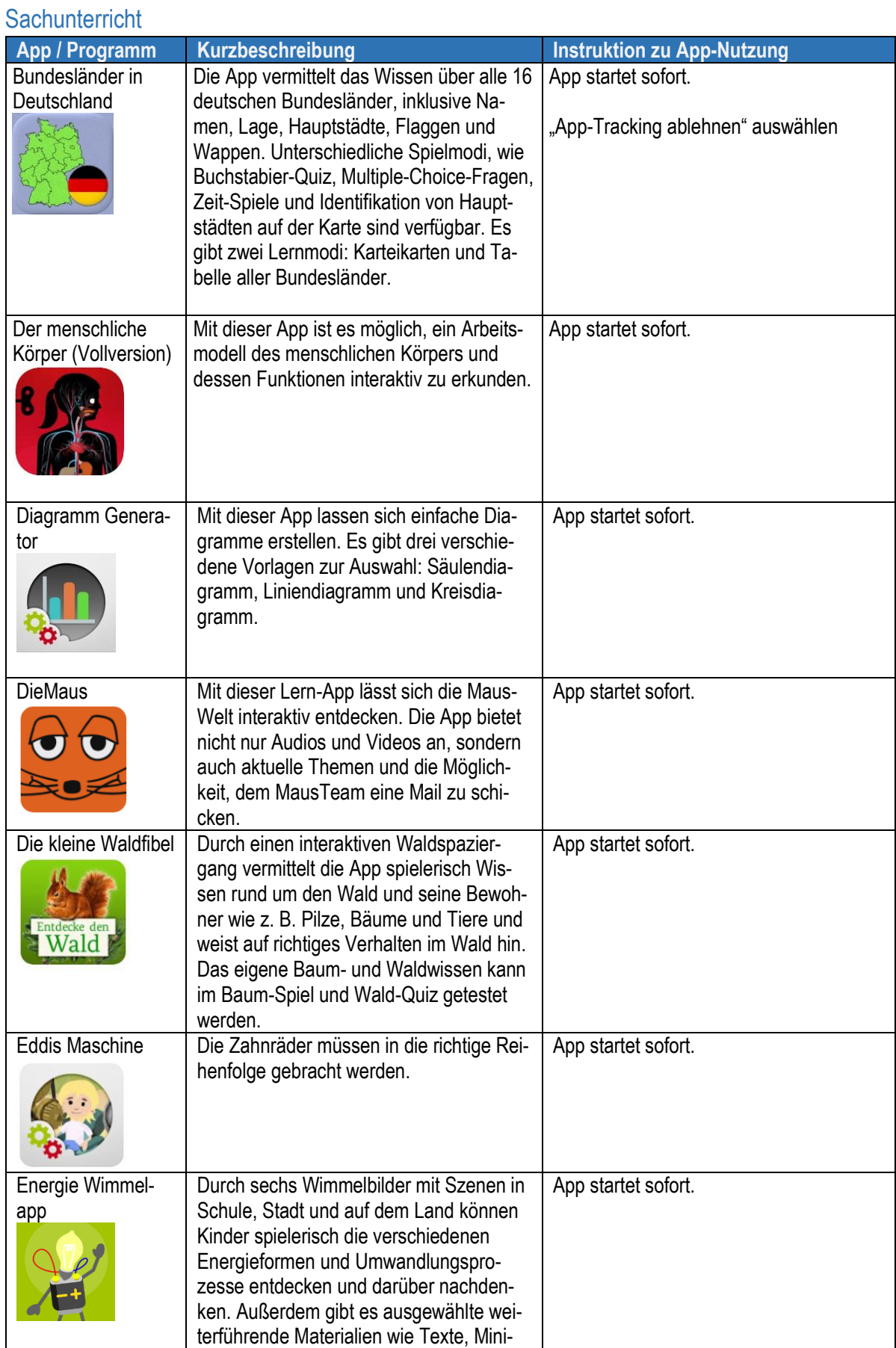

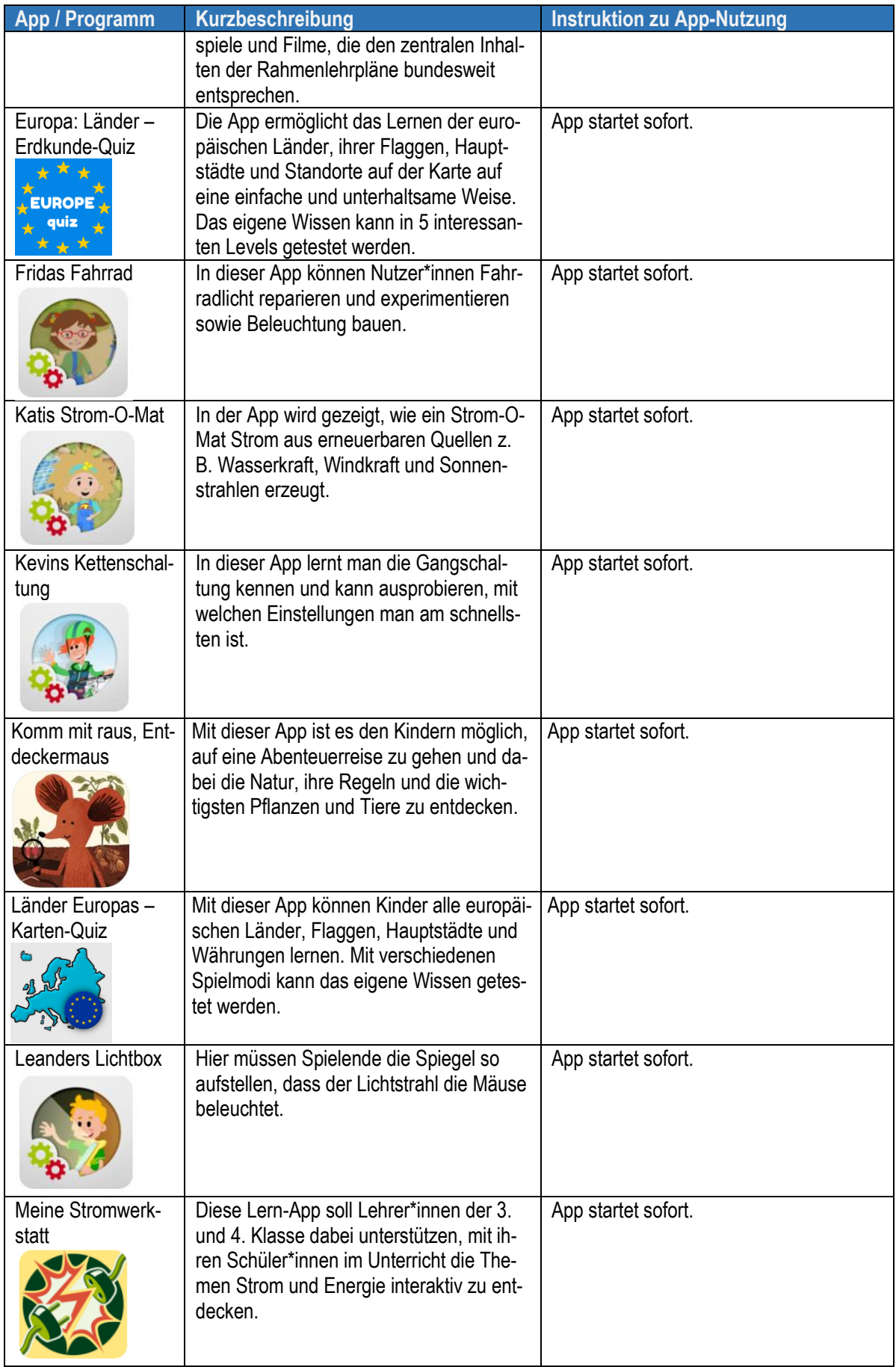

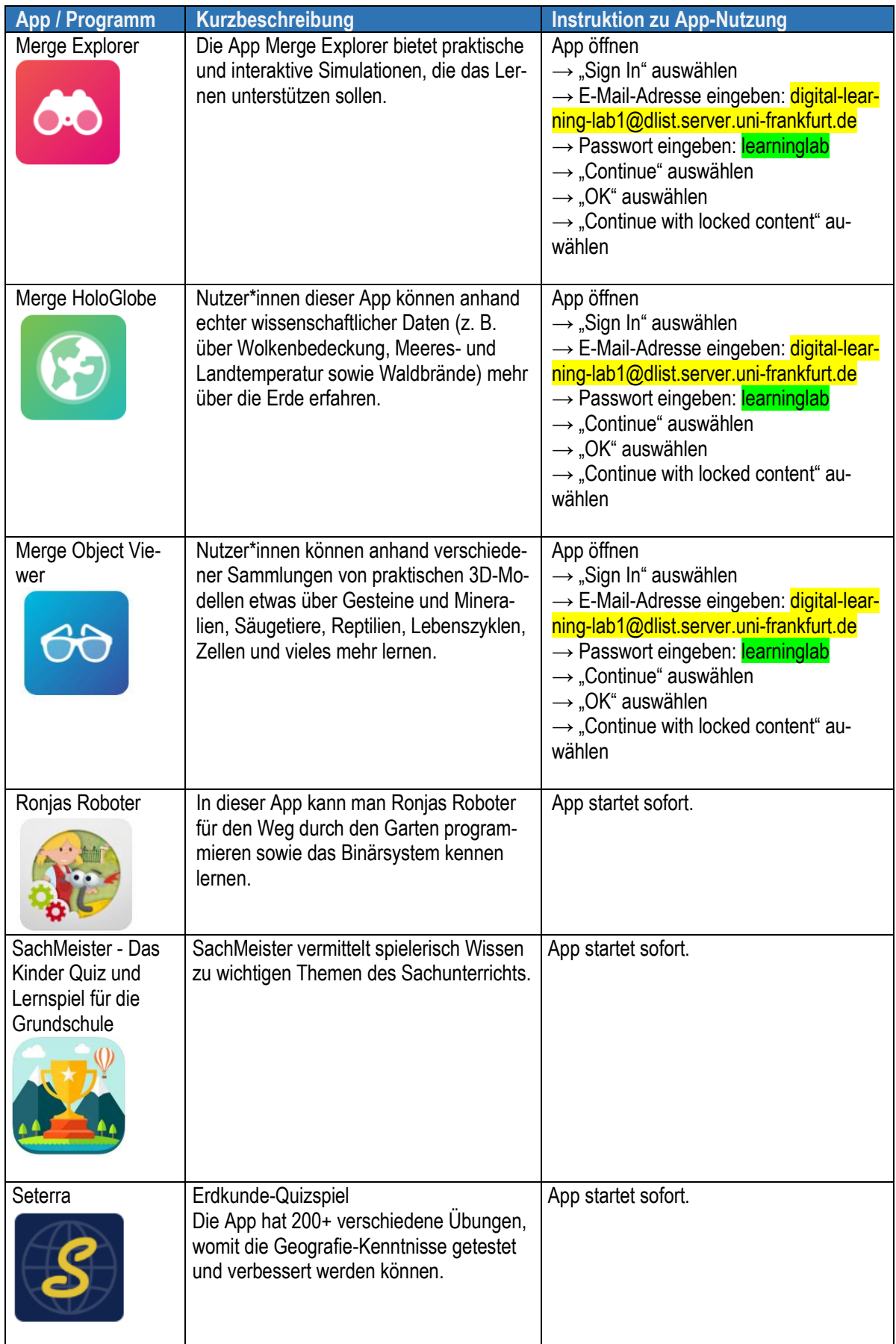

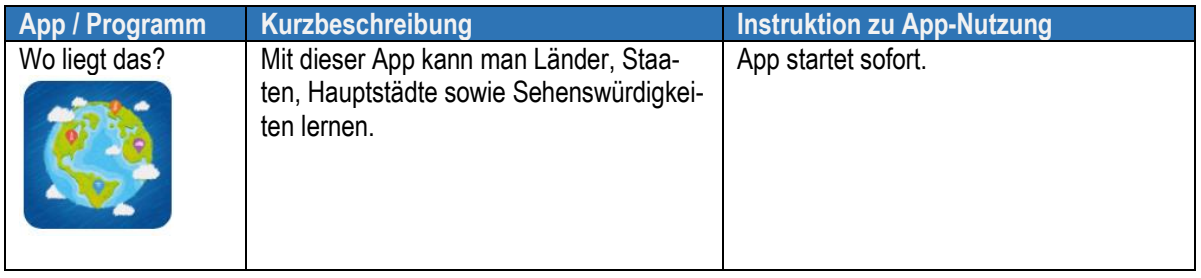

## <span id="page-12-0"></span>Fachübergreifend nutzbare Apps

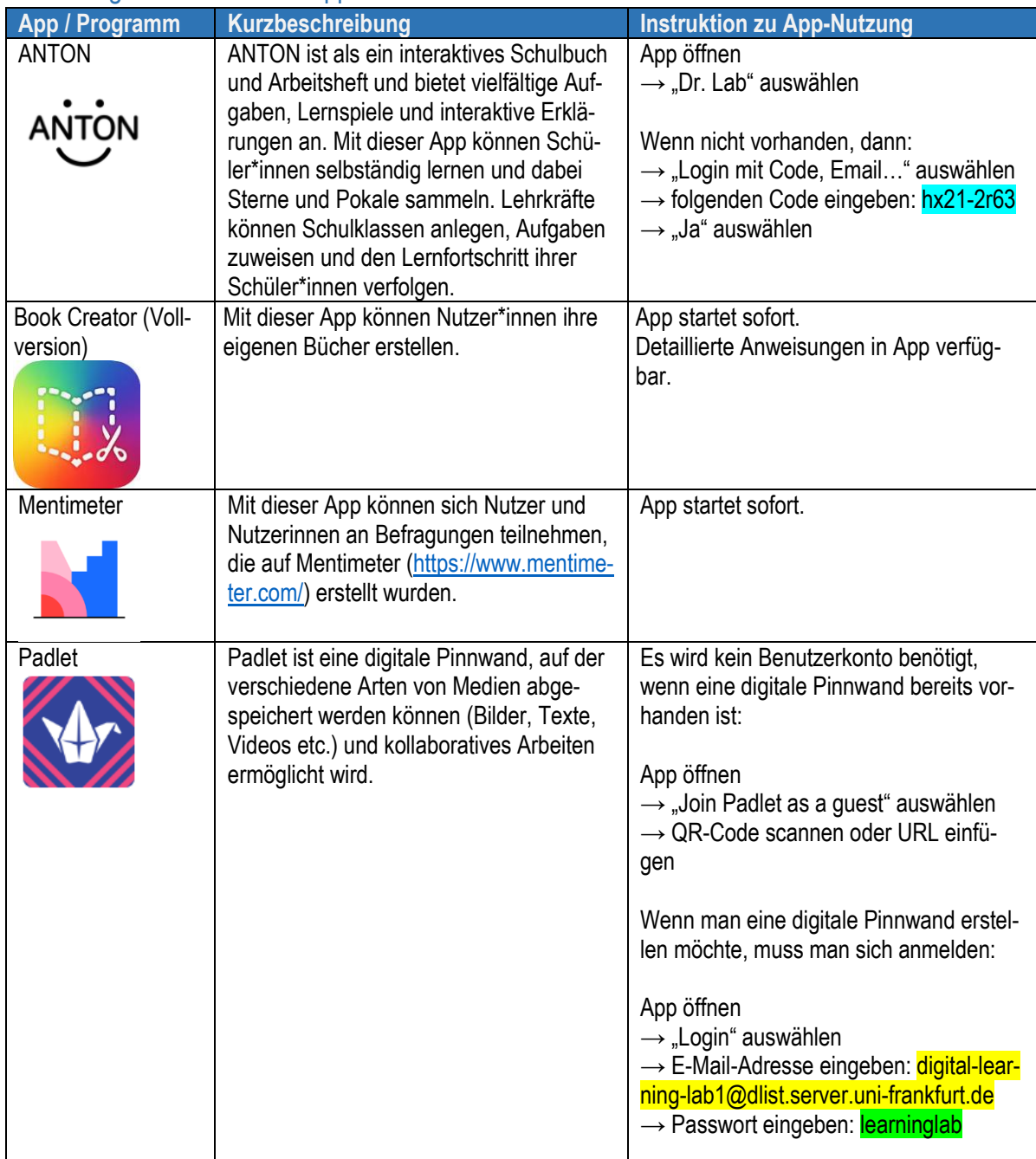

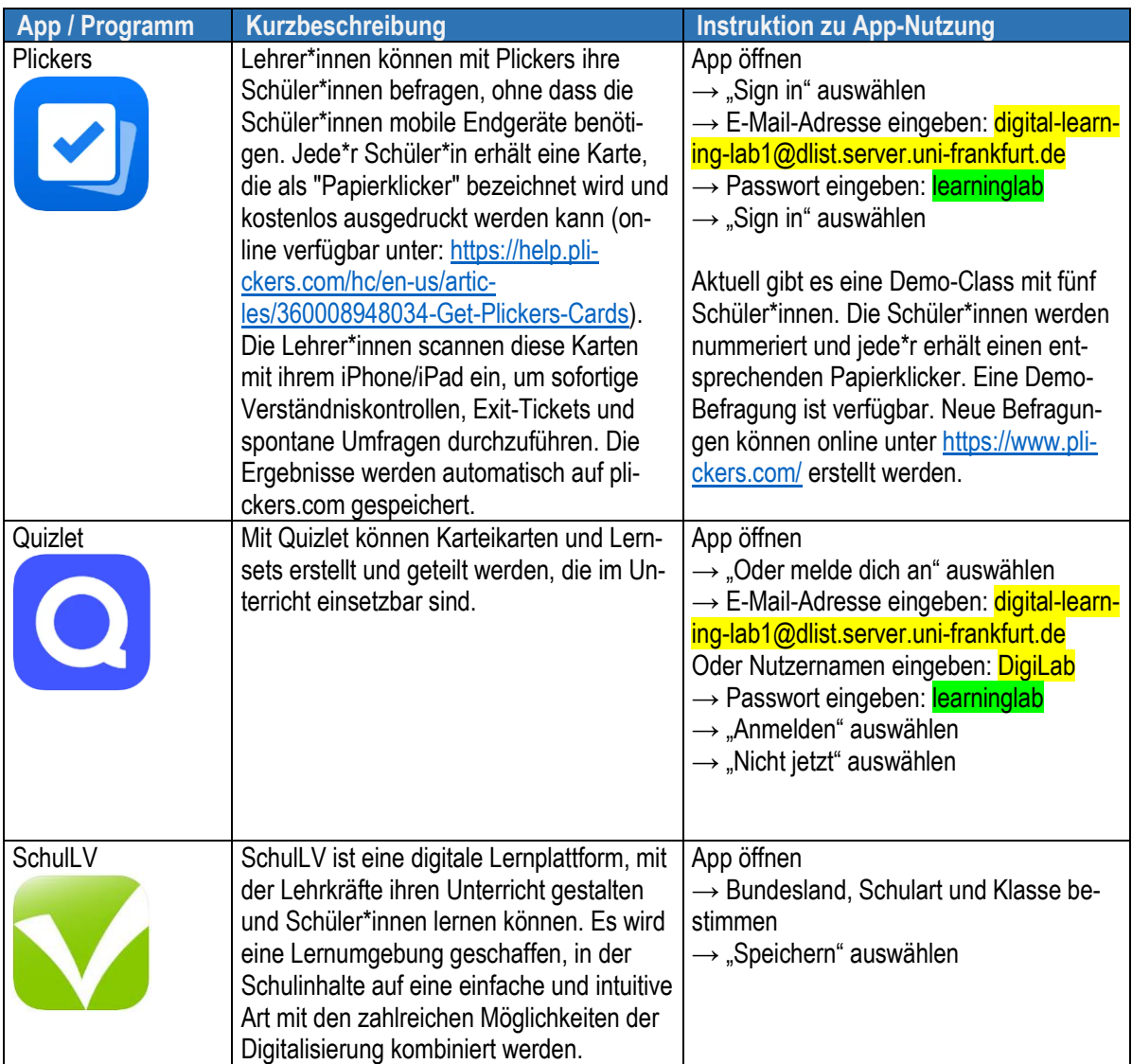

#### <span id="page-13-0"></span>**Diagnosetools**

<span id="page-13-1"></span>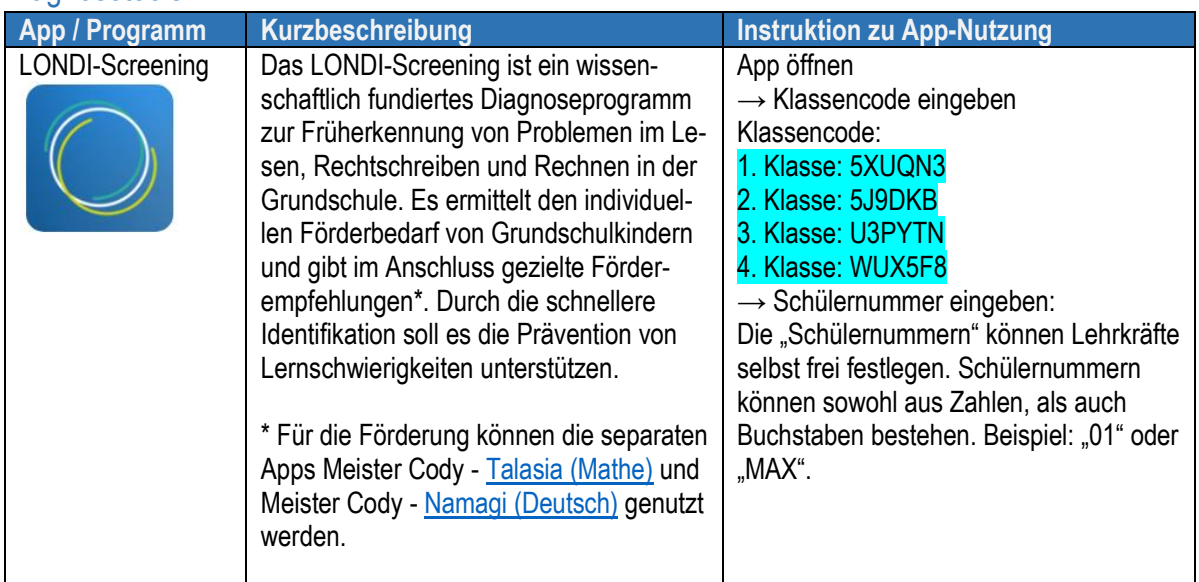

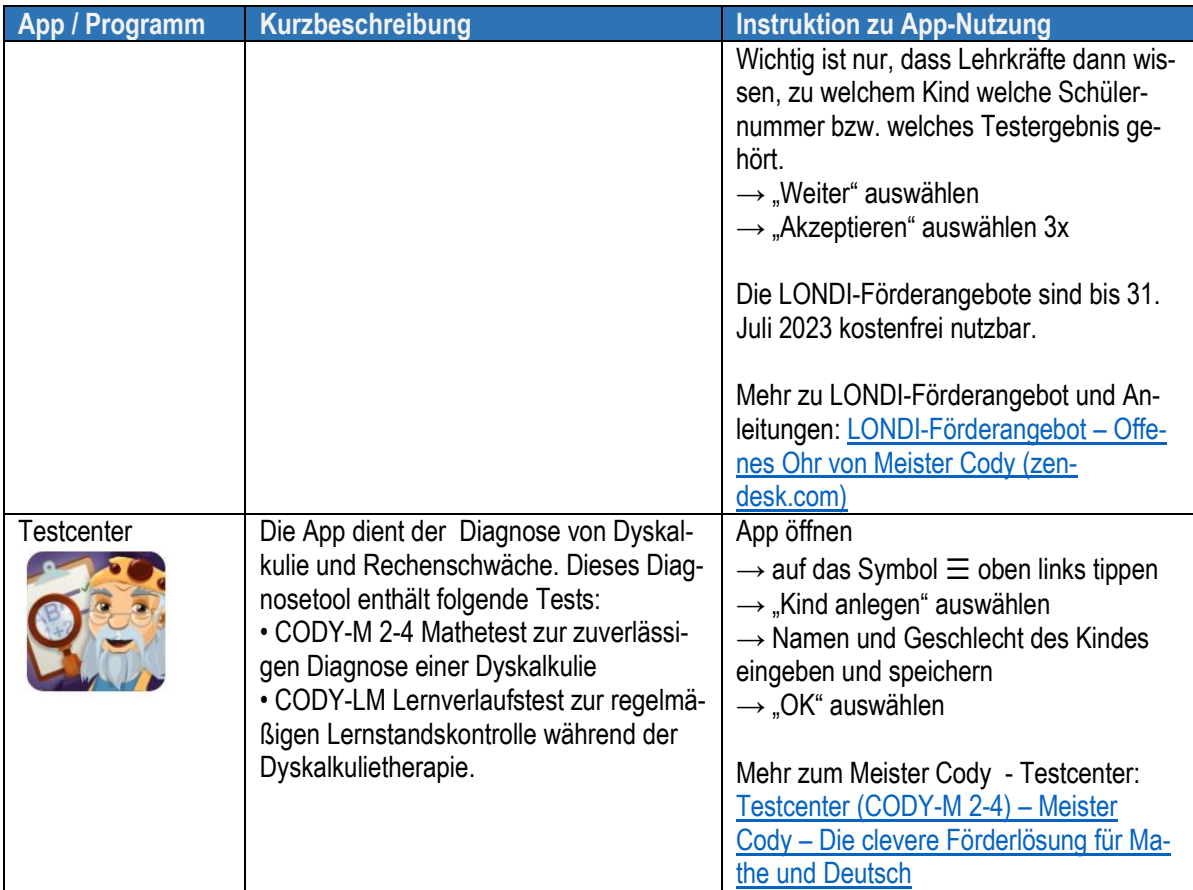

#### Wünsche für weitere Apps oder die Freischaltung weiterer Inhalte

Wir haben die Möglichkeit, weitere, auch kostenpflichtige Apps (z.B. auch zu anderen Schulfächern) auf den Tablets zu installieren oder weitere Inhalte in bereits installierten Apps freizuschalten. Wenn Sie diesbezüglich Wünsche oder Ideen haben, freuen wir uns über eine E-Mail an [digital-learning-lab1@dlist.server.uni-frankfurt.de.](mailto:digital-learning-lab1@dlist.server.uni-frankfurt.de)